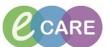

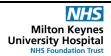

Document No - Ref 118

Version Number - 2.0

## **HOW TO LOCATE & ADD NAVIGATOR BANDS**

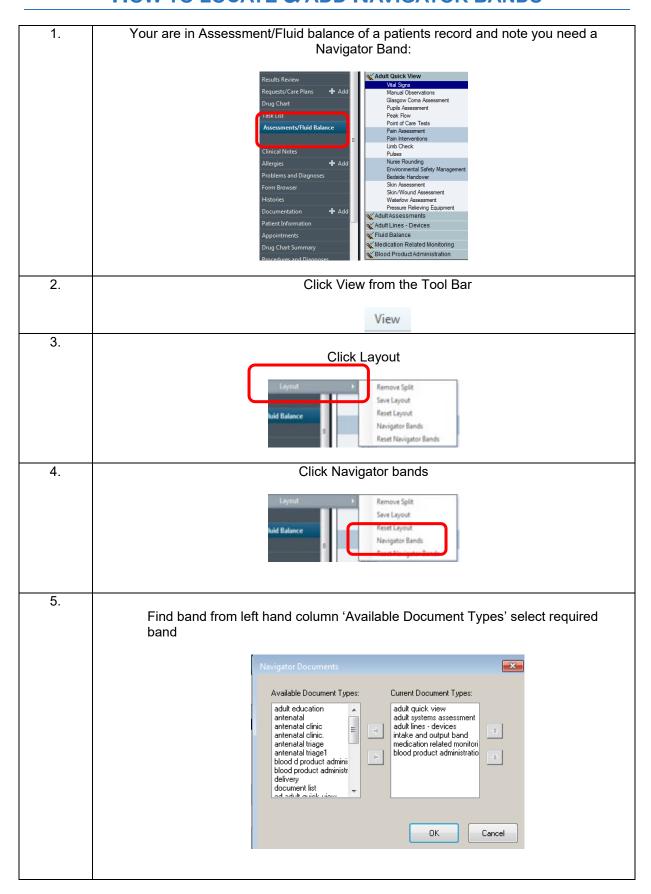

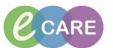

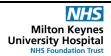

Document No – Ref 118 Version Number – 2.0

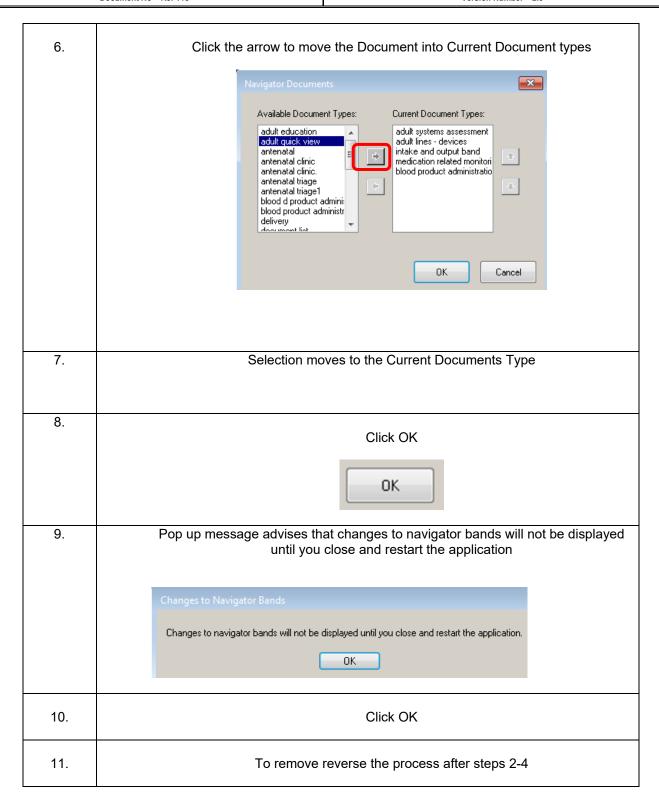